### **Información general**

### **Referencia del procedimiento** CNSS-CCC-LPN-2019-0001 **Nombre** Interruptores de Red (Switch) con Software de Administración y Servicios **Descripción Relacionar con otro procedimiento** CSíC No **Comprador:** Consejo Nacional de la Seguridad Social **Objeto de contratación** Bienes **Justificación de la modalidad de contratación Duración estimada del contrato** 1 Años Información general Adquisición de Equipos Informáticos, Impresoras Multifuncional a Color, de Cableado Estructurado, para el CNSS. Adquisición de Equipos Informáticos, Impresoras Multifuncional a Color, Interruptores de Red (Switch) con Software de Administración y Servicios de Cableado Estructurado, para el CNSS. Información del contrato Resolución de la Máxima Autoridad Resolución del Comité de Compras y Contrataciones Organismo de Financiación Externo Ubicación del Contrato Utilizar la misma dirección de la Unidad de requisición

#### Compra regional

¿Restringir la compra a proveedores ubicados cerca de la localización del contrato?

#### Plan anual de compras (PACC)

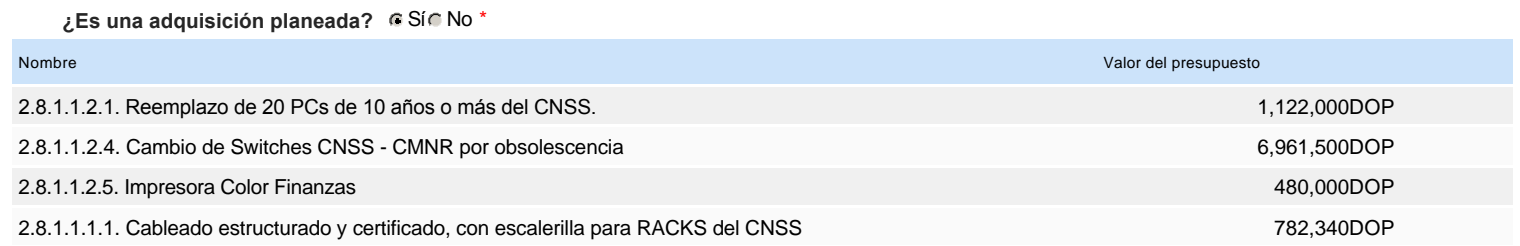

#### Configuración del equipo y del flujo de aprobación

*Configuración de Equipos y Flujos de Aprobación*

**Seleccione el equipo** LPN / 03/06/2019 10:04 (UTC -4 horas)((UTC-04:00) Georgetown, La Paz, Manaus, San Juan)

#### **Aprobar consulta Paso 1 - Sequential** AprobarAprobadores :: Aprobador **Aprobar rectificación de consulta Paso 1 - Sequential** AprobarAprobadores :: Aprobador **Aprobar adjudicación de la consulta Paso 1 - Sequential** AprobarAprobadores :: Aprobador **Abrir ofertas Paso 1 - Sequential** AprobarAprobadores :: Aprobador **Aprobar el contrato de la consulta Paso 1 - Sequential** AprobarAprobadores :: Aprobador **Aprobar modificación de contrato Paso 1 - Sequential** AprobarAprobadores :: Aprobador **Flujo de aprobación**

#### Documentos internos

No se han encontrado.

#### Configuración de la próxima fase

**¿El procedimiento tiene fase de borrador?**  $C$  Sí  $C$  No

Un procedimiento con fase de borrador permite a los proveedores aclarar sus dudas y exponer sus comentarios , sin la opción habilitada para presentar ofertas durante esta fase

## **Configuraciones del procedimiento**

#### **INFORMACIÓN**

**Id único** DO1.REQ.654713

![](_page_1_Picture_271.jpeg)

#### Mipymes

Limitar este proceso a Mipymes C Sí C No \*

#### Pago de Anticipos

**¿Pago de anticipos?** Sí No \*

**Solicitud de garantías?** CSí CNo \*

### Visita al lugar de ejecución

**Permitir las visitas al lugar de las obras?**  $C$  Sí  $C$  No

#### **Observaciones**

*Observaciones*

Configuraciones avanzadas

**¿Editar configuraciones avanzadas?** Sí No

**2.2** 2.8.1.1.2.4. Cambio de Switches CNSS - CMNR por obsolescencia

## **Artículos y Preguntas**

![](_page_2_Picture_296.jpeg)

**Subtotal** 6,961,500.00 **Referencia Código UNSPSC Cuenta presupuestaria Descripción Cantidad Unidad Precio unitario estimado Precio total estimado** 1 39121501 - Interruptores (...) 2.3.9.6.01 INTERRUPTORES DE RED (SWITCH) Y<br>SOFTWARE DE ADMINISTRACIÓN, con<br>accesspoint, capacitación e impletación

(ver especificaciones técnicas anexas).

![](_page_3_Picture_496.jpeg)

## **Evaluación**

Modelo de evaluación

![](_page_3_Picture_497.jpeg)

### Configuración del modelo de evaluación

![](_page_3_Picture_498.jpeg)

# **Documentos del procedimiento**

**Comentario** 

#### **Documentos**

![](_page_3_Picture_499.jpeg)

![](_page_4_Picture_291.jpeg)

## **Documentos habilitantes**

#### Lista de documentos

La siguiente es una lista de los documentos que puede solicitar a los Proveedores para la acreditación de los requisitos habilitantes. Para solicitar un documento marque el cuadro que aparece a la derecha.

#### **Filtrar por familia**

![](_page_4_Picture_292.jpeg)

![](_page_5_Picture_265.jpeg)

**Otros documentos requeridos para la presentación de la oferta entrada en el seu entrada en el seu entrada en el signo de Sígno** en Sígno de Sígno de Sígno de Sígno de Sígno de Sígno de Sígno de Sígno de Sígno de Sígno d

## **Proveedores**

Fiscal Id: 130699372

![](_page_5_Picture_266.jpeg)

![](_page_5_Picture_267.jpeg)

![](_page_6_Picture_0.jpeg)

 $\fbox{1.5cm} \begin{tabular}{|c|c|c|} \hline $\bullet$ & $\bullet$ \\ \hline $\bullet$ & $\bullet$ \\$ 

COLOMBIA Fiscal Id: 9002393963

#### Phone: 571-508-2000 Fax: 320-490-4592 E-mail: info@isolution.com.co

## **Configuración del presupuesto**

![](_page_6_Picture_137.jpeg)

- - -